Sélection non exhaustive et totalement subjective d'exercices repris du site de l'APMEP pour préparer le baccalauréat. Rappel : la calculatrice est autorisée. Cependant, c'est au candidat de savoir la mettre en mode examen, devant les surveillants, au début de l'épreuve. L'épreuve dure  $\mu$ h.

# 1 Entraînement baccalauréat : piste verte

# 1.1 Fonctions : 5 points

On considère la fonction f définie sur l'intervalle  $]0; +\infty[$  par :  $f(x) = x + 4 - 4\ln(x) - \frac{3}{x}$  $\frac{\tilde{z}}{x}$ , où ln désigne la fonction logarithme népérien. On note C la représentation graphique de f dans un repère orthonormé.

- 1. On a une FI donc on factorise par  $x$  et on utilise de la croissance comparée.
- 2. On dérive puis on met sous même dénominateur
- 3. a. On doit étudier le signe de la dérivée. On étudie le signe du trinôme  $x^2 4x + 3$  en calculant le discriminant.

On étudie le signe de  $x^2$ ...fastoche

On fait le tableau de signe de  $f'$  et on en déduit le tableau de variation complet de  $f$ 

**b.** 
$$
f(x) = \frac{5}{3}
$$
 admet 3 solutions sur  $]0; +\infty[$ .

4. Il faut étudier le signe de la dérivée seconde. On dérive  $f'$  qui est un quotient puis on fait le tableau de signe de  $f''$  pour récupérer la convexité de la fonction  $f$  et son point d'inflexion.

# 1.2 Probabilités : 5 points

# Partie A :

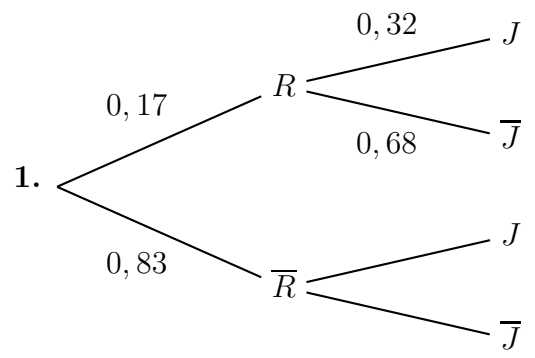

- 2.  $P(R \cap J) = 0, 17 \times 0, 32 = 0, 054.$
- **3.** On nous donne:  $P(J) = 0, 11$ On utilise ensuite la formule des probabilités totales.
- 4. On cherche  $P_{\overline{R}}(J)$

### Partie B :

1. On a une épreuve de Bernoulli de succès : "la personne interrogée utilise régulièrement les transports en commun" de probabilité  $p = 0, 17$ . Cette épreuve est répétée de façon indépendante et identique 50 fois.

X suit une loi binomiale de paramètres  $p = 0, 17$  et  $n = 50$ .

- 2.  $P(X = 5) \simeq 0.069$ . La probabilité d'obtenir exactement 5 personnes utilisant les transports en commun sur les 50 est de 0, 069. C'est de la calculatrice !
- 3.  $P(X \le 13) \approx 0,964$ . Il a raison.
- 4. Le nombre moyen de personnes utilisant régulièrement les transports en commun parmi les 50 personnes interrogées est  $50 \times 0$ ,  $17 = 8, 5$

# 1.3 Espace : 5 points

Autre exercice possible : exercice 3 du sujet de Asie, 7 juin 2021

 $Cet$  exercice est un questionnaire à choix multiples. Pour chacune des questions suivantes, une seule des quatre réponses proposées est exacte. Une réponse exacte rapporte un point. Une réponse fausse, une réponse multiple ou l'absence de  $r\acute{e}ponse$  à une question ne rapporte ni n'enlève de point. Pour répondre, indiquer sur la copie le numéro de la question et la lettre de la réponse choisie. Aucune justification n'est demandée.

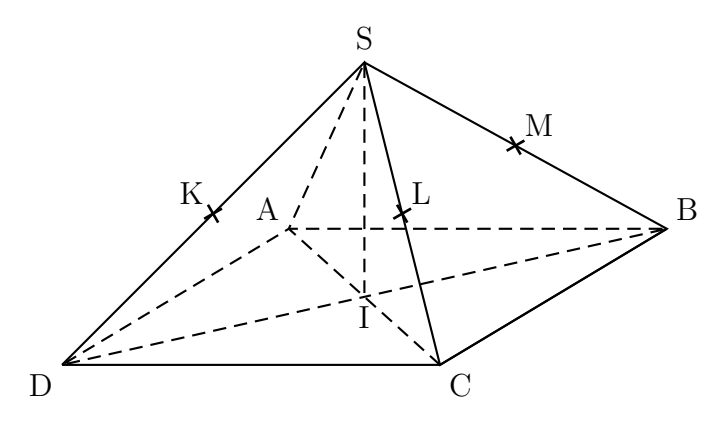

SABCD est une pyramide régulière à base carrée ABCD dont toutes les arêtes ont la même longueur. Le point I est le centre du carré ABCD.

On suppose que :  $IC = IB = IS = 1$ .

Les points K, L et M sont les milieux respectifs des arêtes [SD], [SC] et [SB].

1. Les droites suivantes ne sont pas coplanaires :

a. (DK) et (SD) b. (AS) et (IC) c. (AC) et (SB) d. (LM) et (AD)

On procède par élimination.

- $\bullet$  Les droites (DK) et (SD) sont sécantes en D donc coplanaires; on élimine  $\mathbf{a}$ .
- $\bullet$  Les droites (AS) et (IC) sont sécantes en A donc coplanaires; on élimine b.
- $\bullet$  Les droites (LM) et (AD) sont toutes deux parallèles à (BC) donc parallèles entre elles ; elles sont donc coplanaires ; on élimine  $d$ .

#### Réponse c.

Pour les questions suivantes, on se place dans le repère orthonormé de l'espace  $(1;$ −→ IC ,  $\rightarrow$ IB,  $\overrightarrow{IS}$ ). Dans ce repère, on donne les coordonnées des points suivants :

 $I(0: 0: 0); A(-1: 0: 0); B(0: 1: 0); C(1: 0: 0); D(0: -1: 0); S(0: 0: 1).$ 

 $2.$  Les coordonnées du milieu N de [KL] sont :

**a.** 
$$
\left(\frac{1}{4}; \frac{1}{4}; \frac{1}{4}\right)
$$
 **b.**  $\left(\frac{1}{4}; -\frac{1}{4}; \frac{1}{2}\right)$  **c.**  $\left(-\frac{1}{4}; \frac{1}{4}; \frac{1}{2}\right)$  **d.**  $\left(-\frac{1}{2}; \frac{1}{2}; 1\right)$   
\n• Le milieu K de [SD] a pour coordonnées  $(0; -\frac{1}{2}; \frac{1}{2})$ .  
\n• Le milieu L de [SC] a pour coordonnées  $(\frac{1}{2}; 0; \frac{1}{2})$ .  
\n• Le milieu N de [KL] a donc pour coordonnées  $(\frac{1}{4}; -\frac{1}{4}; \frac{1}{2})$ .  
\n**Réponse b.**

3. Les coordonnées du vecteur −−→ AS sont :

a. 
$$
\begin{pmatrix} 1 \\ 1 \\ 0 \end{pmatrix}
$$
 b.  $\begin{pmatrix} 1 \\ 0 \\ 1 \end{pmatrix}$  c.  $\begin{pmatrix} 2 \\ 1 \\ -1 \end{pmatrix}$  d.  $\begin{pmatrix} 1 \\ 1 \\ 1 \end{pmatrix}$ 

# Réponse b.

4. Une représentation paramétrique de la droite (AS) est :

**a.** 
$$
\begin{cases} x = -1 - t \\ y = t \\ z = -t \end{cases}
$$
**b.** 
$$
\begin{cases} x = -1 + 2t \\ y = 0 \\ z = 1 + 2t \end{cases}
$$
**c.** 
$$
\begin{cases} x = t \\ y = 0 \\ z = 1 + t \\ t \in \mathbb{R} \end{cases}
$$
**d.** 
$$
\begin{cases} x = -1 - t \\ y = 1 + t \\ z = 1 - t \end{cases}
$$
**e.** 
$$
\begin{cases} x = 0 \\ y = 0 \\ t \in \mathbb{R} \end{cases}
$$
**d.** 
$$
\begin{cases} x = -1 - t \\ y = 1 + t \\ t \in \mathbb{R} \end{cases}
$$
**e.** 
$$
\begin{cases} 1 \\ 0 \\ 1 \end{cases}
$$
**f.** 
$$
\begin{cases} 1 \\ 0 \\ 1 \end{cases}
$$
**g.** 
$$
\begin{cases} 1 \\ 0 \\ 1 \end{cases}
$$
**g.** 
$$
\begin{cases} 1 \\ 0 \\ 1 \end{cases}
$$
**h.** 
$$
\begin{cases} x = -1 - t \\ y = 1 - t \\ t \in \mathbb{R} \end{cases}
$$
**h.** 
$$
\begin{cases} x = -1 - t \\ y = 1 - t \\ t \in \mathbb{R} \end{cases}
$$

5. Une équation cartésienne du plan (SCB) est :

**a.** 
$$
y + z - 1 = 0
$$
   
**b.**  $x + y + z - 1 = 0$  **c.**  $x - y + z = 0$  **d.**  $x + z - 1 = 0$ 

On procède par élimination.

- Le plan d'équation  $y + z 1 = 0$  ne contient pas C(1; 0; 0); on élimine a.
- Le plan d'équation  $x y + z = 0$  ne contient pas S  $(0 ; 0 ; 1)$ ; on élimine c.
- Le plan d'équation  $x + z 1 = 0$  ne contient pas B  $(0; 1; 0)$ ; on élimine **d.**

Réponse b.

# 1.4 Suite : 5 points

#### Partie I : modèle discret

- 1.  $u_1 = u_0 + 0.05 (20 u_0)$ .
- 2. a. On développe et on réduit.
	- **b.**  $v_{n+1} = 20 u_{n+1}$ On remplace, on bidouille et on doit trouver  $v_{n+1} = 0,95v_n$

La suite  $(v_n)$  est géométrique de raison 0, 95 et de premier terme  $v_0 = 20 - u_0 = 20 - 1 = 19$ 

- c. Comme  $(v_n)$  est géométrique, on a pour tout entier naturel n,  $v_n = v_0 \times q^n = 19 \times 0.95^n$ . Par conséquent :  $u_n = 20 - v_n = 20 - 19 \times 0,95^n$ .
- **3.** Comme 0, 95 ∈  $-1$ ; 1[, on a  $\lim_{n \to +\infty} 0$ , 95<sup>n</sup> = 0

Puis on conclut par produit puis par somme.

# Partie II : modèle continu

 $L(t) = 20 - 19e^{-0.05t}$ .

1.  $L(0) = 20 - 19e^{-0.05 \times 0} = 20 - 19e^{0} = 20 - 19 = 1.$ 

- 2. On prend cette fonction L comme modèle et on admet que, si on note L' sa fonction dérivée,  $L'(t)$ représente la vitesse de croissance du bambou à l'instant  $t$ .
	- **a.** On utilise la dérivée :  $(e^u)' = u' \times e^u$

 $L'(0) = 0,95$  et  $L'(5) = 0,95e^{-0.05 \times 5} \approx 0,74$  donc  $L'(0) > L'(5)$ .

b. Il faut faire une composition puis un produit.

Pour conclure on relit bien le début de la partie  $B$  : "On prend cette fonction  $L$  comme modèle et on admet que, si on note L' sa fonction dérivée,  $L'(t)$  représente la vitesse de croissance du bambou à l'instant  $t$ .", on peut s'aider du résultat :  $L'(0) > L'(5)$  et de la limite.

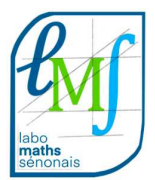

labo-maths.janot@ac-dijon.fr